## **ONAP** minimal

Eric Debeau, Nicolas Edel, Abdel Seaudi, Mohamed Waly **Orange** 

October 24th, 2018

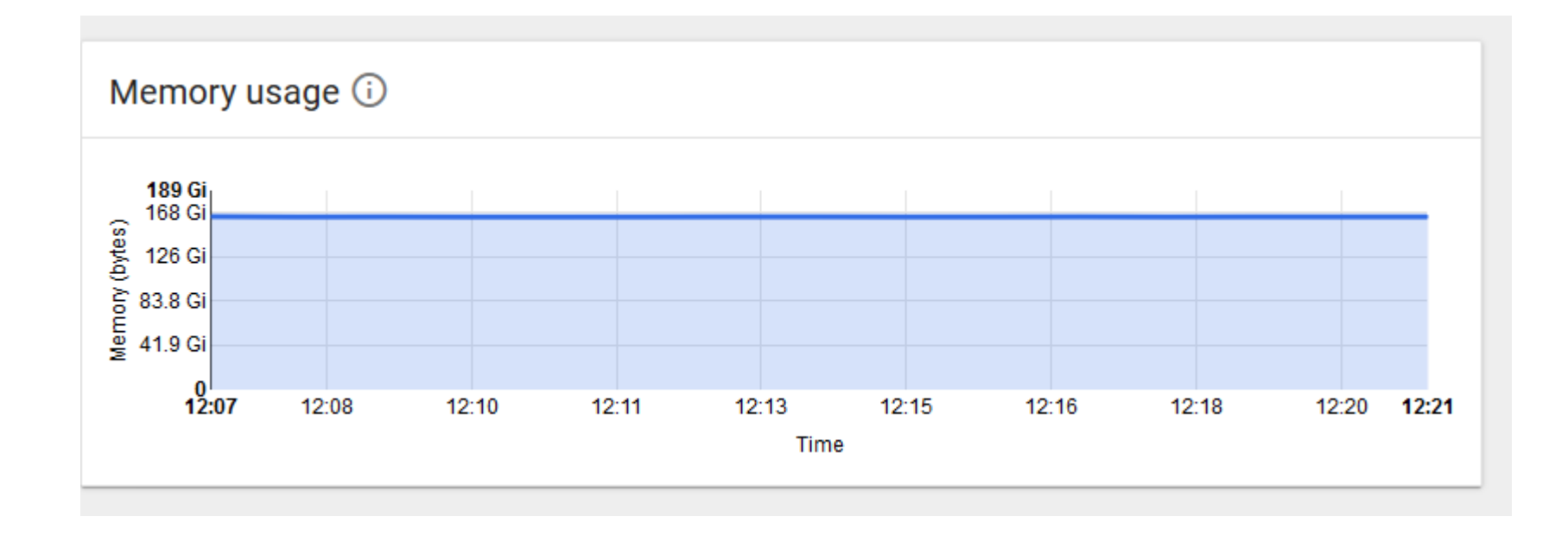

#### **Objective**

#### • Define a minimal ONAP configuration

- One VM including K8S, Rancher, Docker + ONAP components
- Target a VM with 16 GB memory
- For
	- Newbie
	- Basic tests
- Minimum components to onboard and deploy a VNF
	- Portal, VID, SO, SDC, SDNC, AAI, DMAAP, Robot

#### Default size for such components

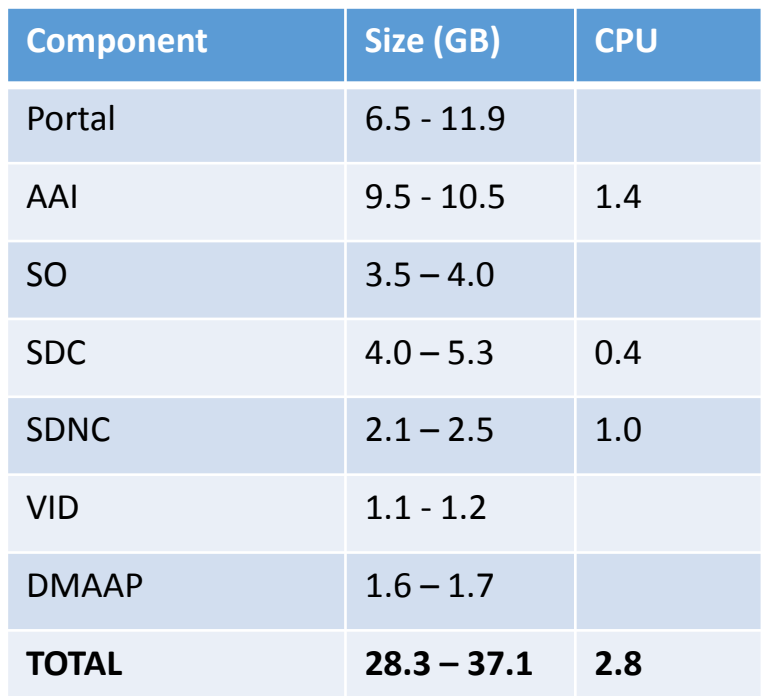

Values measured with no action !

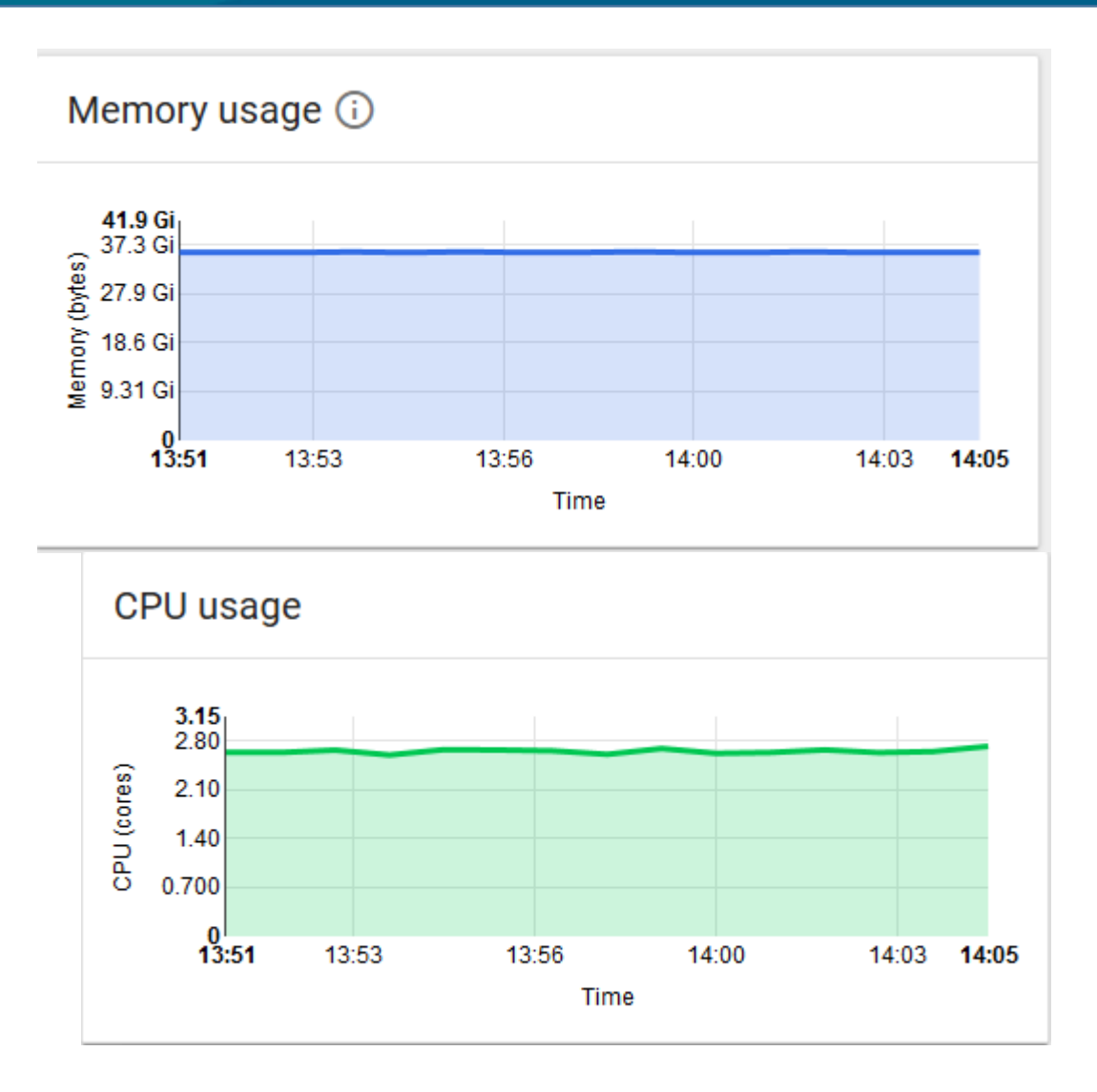

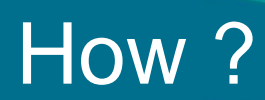

#### • Limiting the JVM Heap size

- Default minimum size is high or not defined
- Setting a single replica for DB
	- Cassandra DB for AAI
- Removing useless sub-components for such configuration
	- AAI UI
	- Portal SDK
	- SDNC Ansible Server

#### Limiting the Java Heap size: upgrade the Helm charts

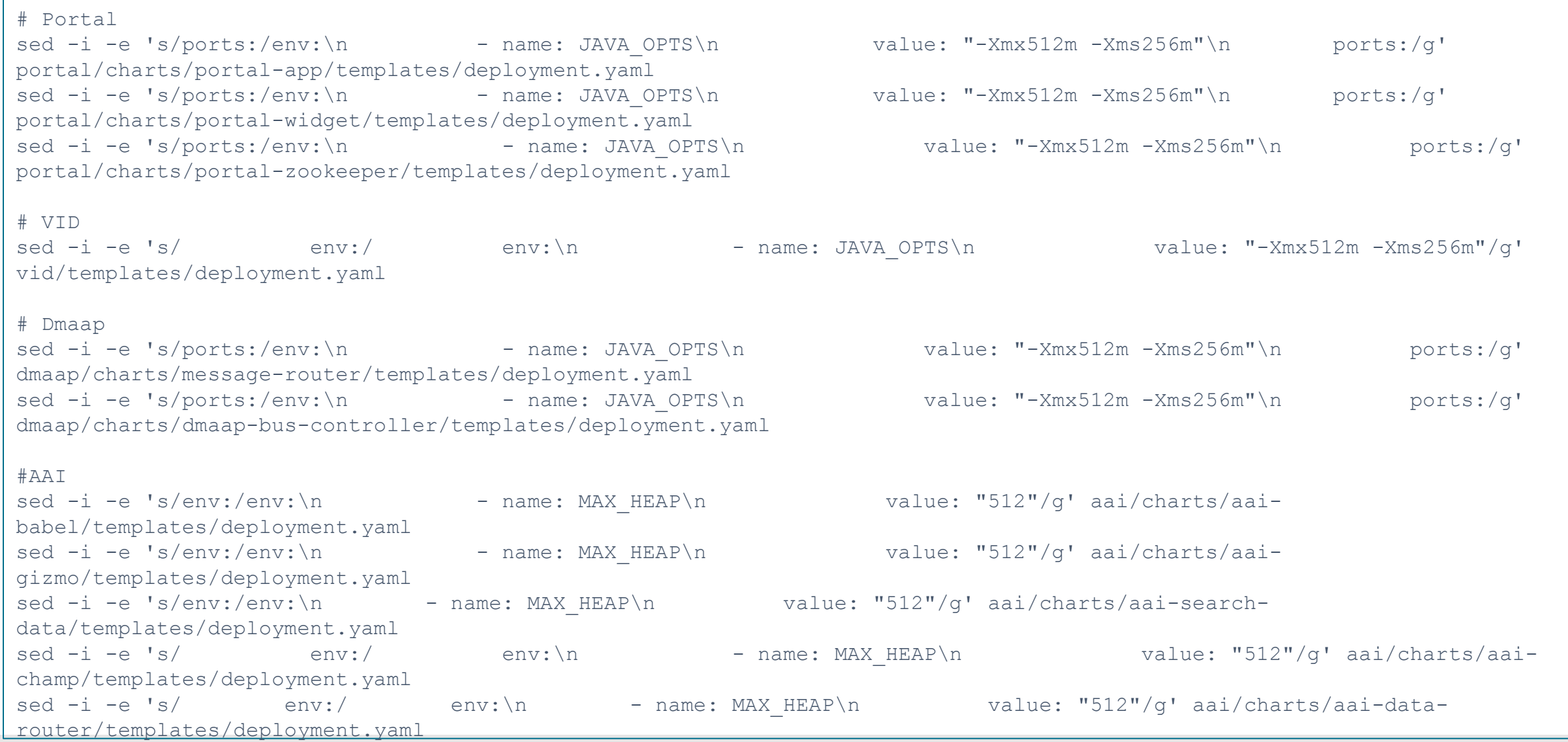

**EITHE LINUX FOUNDATION** 

### Modify the existing values

```
portal:
   portal-cassandra:
     config:
      cassandraJvmOpts: "-Xmx512m -Xms256m«
sdc:
   sdc-es:
    config:
       JvmOptions: "-Xms512 -Xmx512m"
   sdc-onboarding-be:
     config:
      javaOptions: "-Xdebug -agentlib:jdwp=transport=dt_socket,address=4001,server=y,suspend=n -Xmx512m -Xms256m"
   sdc-be:
     config:
      javaOptions: "-Xdebug -agentlib:jdwp=transport=dt socket,address=4000,server=y,suspend=n -Xmx512m -Xms256m"
   sdc-fe:
     config:
      javaOptions: "-Xdebug -agentlib:jdwp=transport=dt socket,address=6000,server=y,suspend=n -Xmx512m -Xms256m"
   sdc-cs:
     config:
       maxHeapSize: "512M"
       heapNewSize: "256M"
```
#### **TITHE LINUX FOUNDATION**

## Setting a replica set to one

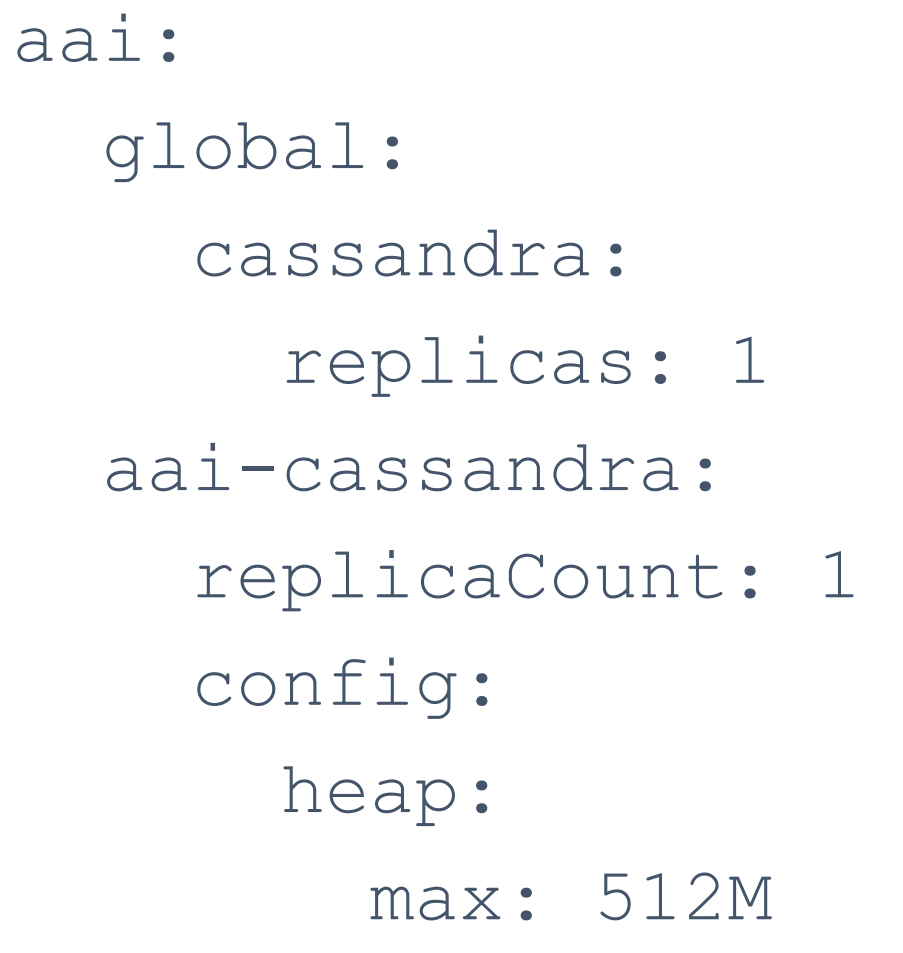

#### Removing some components

- # suppress some components
- rm -r portal/charts/portal-sdk
- rm -r aai/charts/aai-sparky-be
- rm -r aai/charts/aai-hbase
- rm -r aai/charts/aai-elasticsearch
- rm -r sdc/charts/sdc-wfd
- rm -r sdc/charts/sdc-kb
- rm -r sdnc/charts/sdnc-ansible-server

#### **Results**

#### • Heat template for All-in-One

- Using swap memory to stay under 16 GB

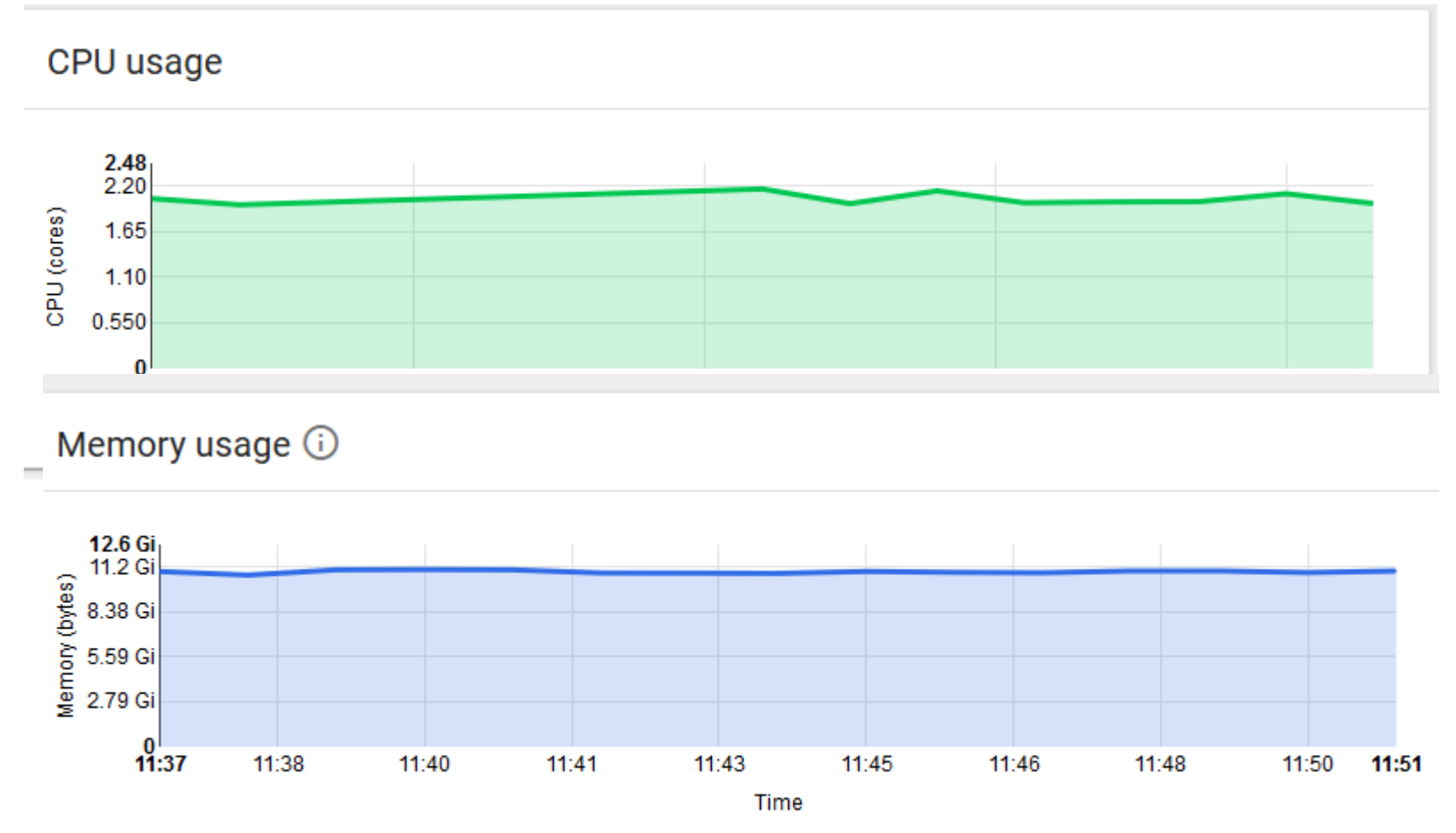

**ETHELINUX FOUNDATION** 

#### Results

#### • Still > 16 GB

- SO is large due to non configurable heap size (hardcoded value in a file)
- How to solve?
	- Using Swap may enable to stay under 16 GB memory limit
	- Eliminate other components (eg VID ?)
	- Replace Portal by a lightweight portal
	- Reduce again the JVM heap size (but some components require a minimal heap size)

#### **Casablanca**

#### • Inflation !!!

- More and more components
	- eg SO requires multicloud
	- AAF
	- New containers for SDC, SO, AAI
- Minimal requests are very high

#### Memory Requests for Casablanca

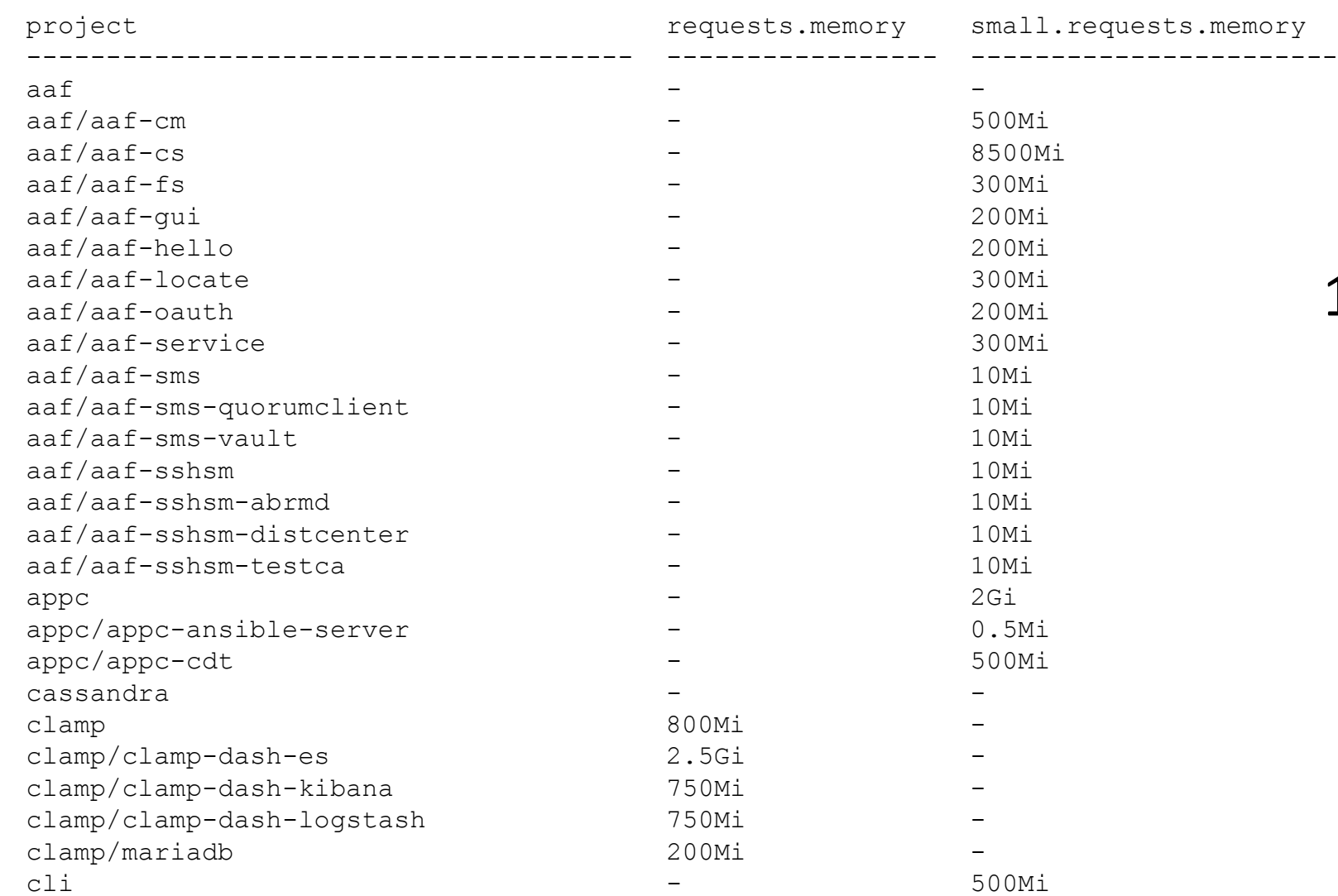

#### 160 GB for 130 PODs !!!

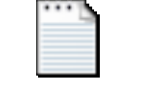

casa-min-memory.txt

### Using default Chart Helm values

https://github.com/helm/charts/blob/master/stable/mongodb/values.yaml

resources: {}

- # limits:
- # cpu: 500m
- # memory: 512Mi
- # requests:
- # cpu: 100m
- # memory: 256Mi

<https://github.com/helm/charts/blob/master/stable/postgresql/values.yaml> <https://github.com/helm/charts/blob/master/stable/redis/values.yaml> <https://github.com/helm/charts/blob/master/stable/kibana/values.yaml> <https://github.com/helm/charts/blob/master/stable/postgresql/values.yaml> <https://github.com/helm/charts/blob/master/stable/consul/values.yaml>

#### **TITHE LINUX FOUNDATION**

#### Recos to be discussed

- Limit the requests as minimal as possible in Helm charts
- Clarify small configuration
- Define a min configuration
- Define best practices for Java embedded in Docker
- Promote Python, Go languages for new components ?

# THANK YOU;-)